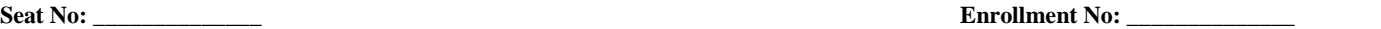

 $x = r(x)$ *print x*

### **PARUL UNIVERSITY FACULTY OF APPLIED SCIENCE M.Sc., Summer 2017-18 Examination**

**Semester: 2 Date: 18-05-2018**

# **Subject Code: 11206156 Time: 10:30AM to 11:45AM Subject Name: Python Programming Total Marks: 30 Instructions:** 1. All questions are compulsory. 2. Figures to the right indicate full marks. 3. Make suitable assumptions wherever necessary. 4. Start new question on new page. **Q.1. A) Multiple choice questions.(Each of 01 mark) (04)** 1) Choose correct output of following program. print type(type(int)) a) type 'int' b) type 'type' c) Error d)  $0$ 2) What is the output of the following program?  $i = 0$ while  $i < 3$ : print i  $i++$ print i+1 a) 0 2 1 3 2 4 b) 0 1 2 3 4 5 c) Error d) 1 0 2 4 3 5 3) In RE- Module \w Matches one of the following pattern a) word characters. b) wild characters c) whitespaces d) width characters 4) Choose correct output of following program.  $data = 50$ try:  $data = data/0$ except ZeroDivisionError: print('Cannot divide by  $0$ ', end = ") else: print('Division successful ', end = '') try:  $data = data/5$ except: print('Inside except block ', end = '') else:  $print(PU', end = " )$ a) Cannot divide by 0 PU b) Cannot divide by 0 c) Cannot divide by 0 Inside except block PU d) Cannot divide by 0 Inside except block **Q.1. B) Answer Short Questions. (Each of 02 marks) (04)** 1) Explain the different way of writing comments in python with example syntax. 2) Explain use of "*def \_\_init\_\_():"* with respect to object oriented programming in python with suitable example. **Q.2. A) Find the output of following (Each of 01 mark) 1)** *r = lambda q: q \* 2 s = lambda q: q \* 3 x = 2*  $x = r(x)$  $x = s(x)$ **(04)**

#### **2)**

*sets = {3, 4, 5} sets.update([1, 2, 3]) print(sets)*

# **3)**

*list = [1, 2, 3, None, (1, 2, 3, 4, 5), ['PU', 'for', 'All']] print len(list)*

# **4)**

*a=12 b=23 a,b=b,a print b,a*

### **Q.2. B) Do as directed. (Each of 02 mark) (04)**

- 1) Write the program to create dictionary and add 3 items with key and value than update the values of key through user input and print the dictionary, keys and values separately.
- 2) Write the modes of File Operations used for file opening.

## **Q.3. Answer any two of the following question.(Each of 04 marks) (08)**

- 1) Write a python program to demonstrate use of "*for*"
- 2) Write a python program to demonstrate use of "*if*", "*else*" and "*elif*"

3) Write a python program to check whether the given number is prime or not.

#### **Q.4. Answer any one of the following questions. (06)**

1) Explain use of "*break*", "*continue*", "*passs*" with suitable code in python.

2) Explain slicing ([:]) in string, list and tuple with example.